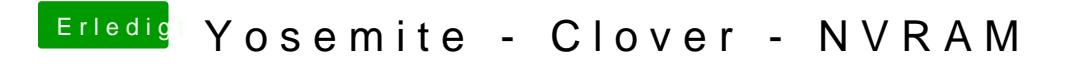

Beitrag von Psteiner vom 21. März 2015, 20:53

Die smuuid mit Terminal.